## PuTTY raccourcis clavier

## Raccourcis avec Ctrl

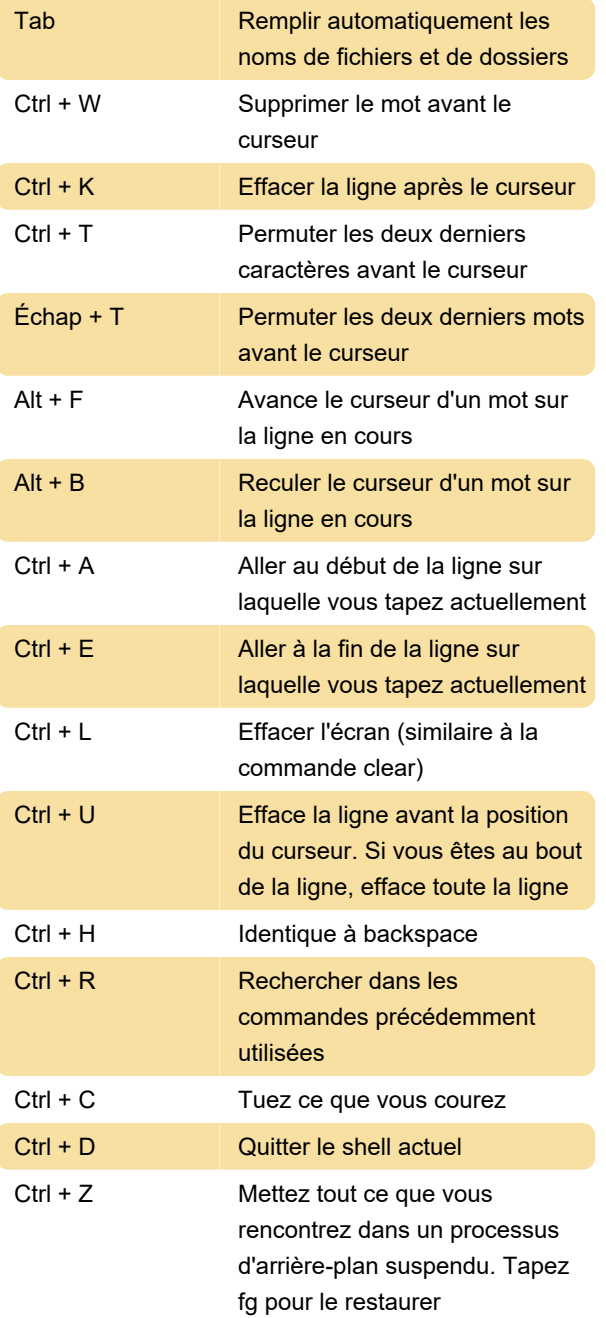

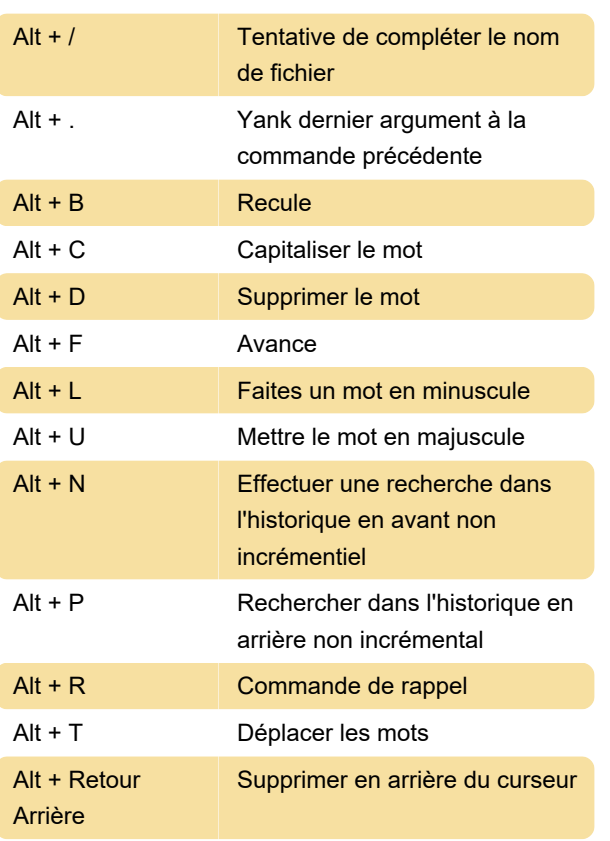

## **Misc**

Dernière modification: 14/11/2020 12:32:32

Plus d'information: [defkey.com/fr/putty-raccourcis](https://defkey.com/fr/putty-raccourcis-clavier)[clavier](https://defkey.com/fr/putty-raccourcis-clavier)

[Personnalisez ce PDF...](https://defkey.com/fr/putty-raccourcis-clavier?pdfOptions=true)

## Raccourcis avec la touche Alt

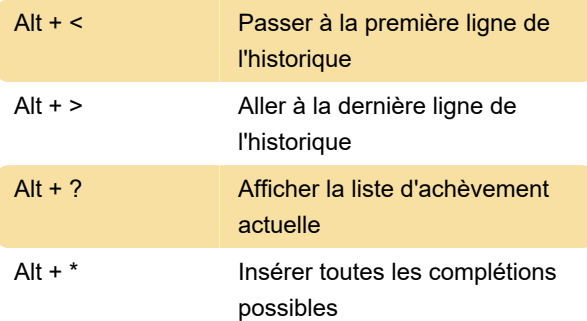